quickly while plotting only a few points How to draw a rough sketch of the parametric curve

 $x=3+2t-t^2$   $y=t^2+2t-8$ ,  $t \in (-\infty, \infty)$  as an example when you are not able to eliminate the parameter, using

[1] Sketch the graphs x = f(t) and y = g(t) on two separate sets of axes. (On both graphs, the horizontal axis is t.)

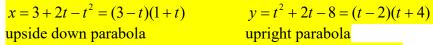

$$y = t^2 + 2t - 8 = (t - 2)(t + 4)$$

t – intercepts –1 and 3

upright parabola t – intercepts – 4 and 2

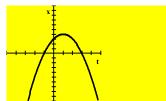

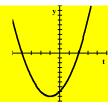

[2] Find the t – values at which either graph changes general direction (changes from either increasing, constant or decreasing to another general direction) or makes a sudden discontinuous jump.

$$x = 3 + 2t - t^2$$

changes from increasing to decreasing at 
$$t = 1$$

$$y = t^2 + 2t - 8$$

changes from decreasing to increasing at t = -1

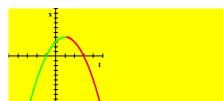

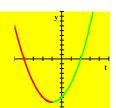

On a number line for the domain of the parametric equations, mark down the values of t found in step [2]. [3]

domain of the parametric equations:  $t \in (-\infty, \infty)$ 

number line:

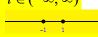

[4] For each interval that the number line is subdivided into in step [3], determine whether x and y are increasing or decreasing from the graphs in step [2].

Determine the direction the curve is oriented by noting that

- if x is increasing, the curve is going to the right,
- if x is decreasing, the curve is going to the left,
- if y is increasing, the curve is going upwards, and
- if v is decreasing, the curve is going downwards.

t < -1: x is increasing, y is decreasing, the curve is going to the right and downwards

- -1 < t < 1: x is increasing, y is increasing, the curve is going to the right and upwards
- x is decreasing, y is increasing, the curve is going to the left and upwards *t* > 1:

[5] At the values of t found in step [2], find the exact co-ordinates of the graph using the parametric equations. At the endpoints of the domain, find general approximations of the co-ordinates of the graph (eg. using " $\rightarrow -\infty$ ", " $\rightarrow \infty$ ", "just above 0", "just below 0" etc.). Note that

x = 0 means "on the y - axis" (ie. y - intercept)

x just above 0 means "just to the right of the y – axis"  $x \to -\infty$  means "the left side of the grid"

x just below 0 means "just to the left of the y – axis"  $x \to \infty$  means "the right side of the grid"

y = 0 means "on the x - axis" (ie. x - intercept)

y just above 0 means "just above the x – axis"

y just below 0 means "just below the x – axis"

 $y \rightarrow -\infty$  means "the bottom of the grid"

 $y \rightarrow \infty$  means "the top of the grid"

 $t \to -\infty$ :  $(x, y) \to (-\infty, \infty)$ , the curve is starting from the top left corner of the grid

t = -1: (x, y) = (0, -9)

t = 1: (x, y) = (4, -5)

 $t \to \infty$ :  $(x, y) \to (-\infty, \infty)$ , the curve is going off the top left corner of the grid

[6] Combine the points in step [5] with the directions in step [4] to draw a rough sketch of the curve.

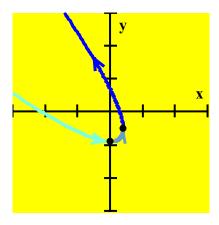

NOTE: When both x and y are going towards  $\infty$  or  $-\infty$ ,

it is useful to notice which variable has the larger absolute value.

If x has the larger absolute value, the graph is closer to the x – axis than the y – axis.

If y has the larger absolute value, the graph is closer to the y – axis than the x – axis.